## **EPSON DS-C490 DS-C330 ES-C380W ES-C320W**

# *Start Here*

©2023 Seiko Epson Corporation

Printed in XXXXXX

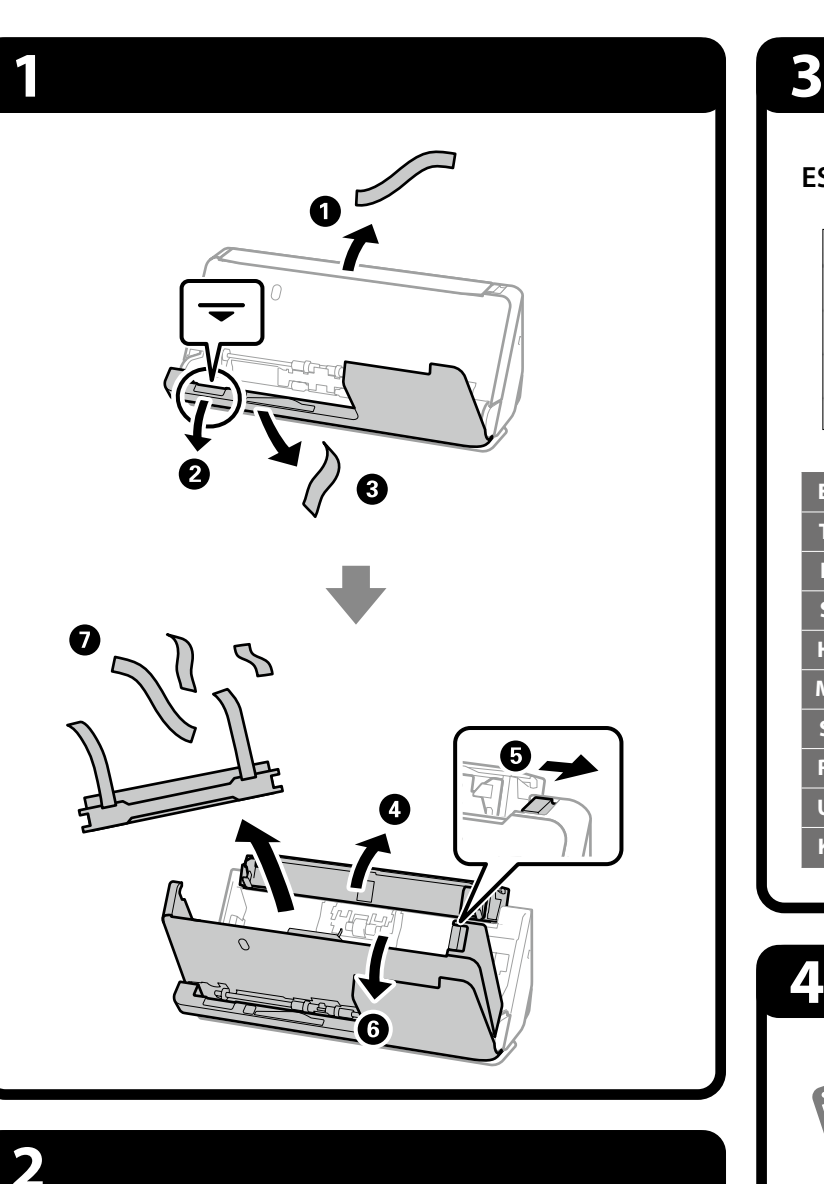

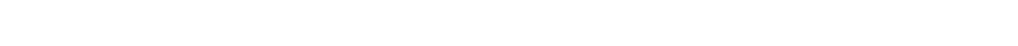

**4**

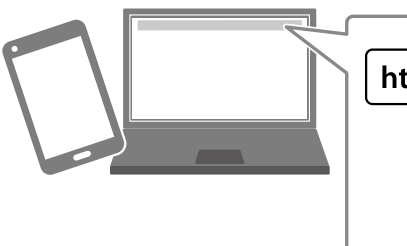

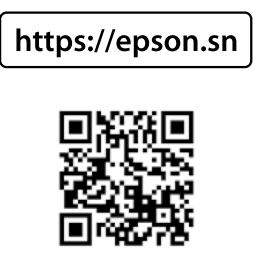

 $\overline{5}$ 

W ۰

 $\overline{A}$ 

 $C$ loud  $\bullet$ 

*Radio Equipment Information for Users in Europe, UK and Turkey (ES-C380W / ES-C320W)*

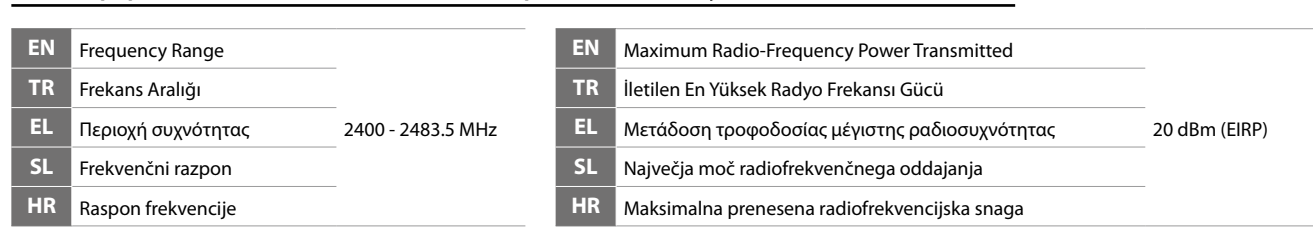

### *Information for Users in Turkey Only / Türkiye'deki kullanıcılar için*

AEEE Yönetmeliğine Uygundur.

<u> III III III II</u>

Ürünün Sanayi ve Ticaret Bakanlığınca tespit ve ilan edilen kullanma ömrü 5 yıldır. Tüketicilerin şikayet ve itirazları konusundaki başvuruları tüketici mahkemelerine ve tüketici hakem heyetlerine yapılabilir. Üretici: SEIKO EPSON CORPORATION Adres: 3-5, Owa 3-chome, Suwa-shi, Nagano-ken 392-8502 Japan Tel: 81-266-52-3131 Web: http://www.epson.com/

для пользователей из России Срок службы: 3 года

The contents of this manual and the specifications of this product are subject to change without notice.

# On

 $\epsilon$ 

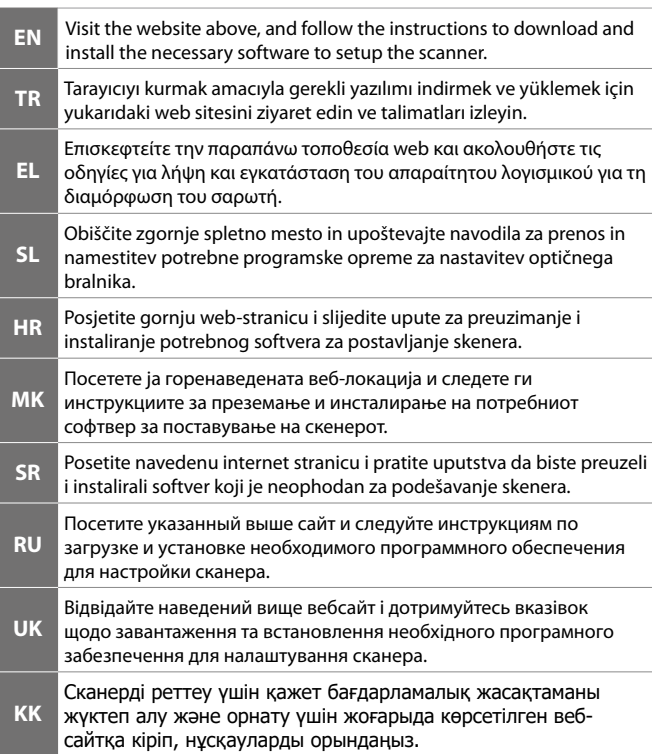

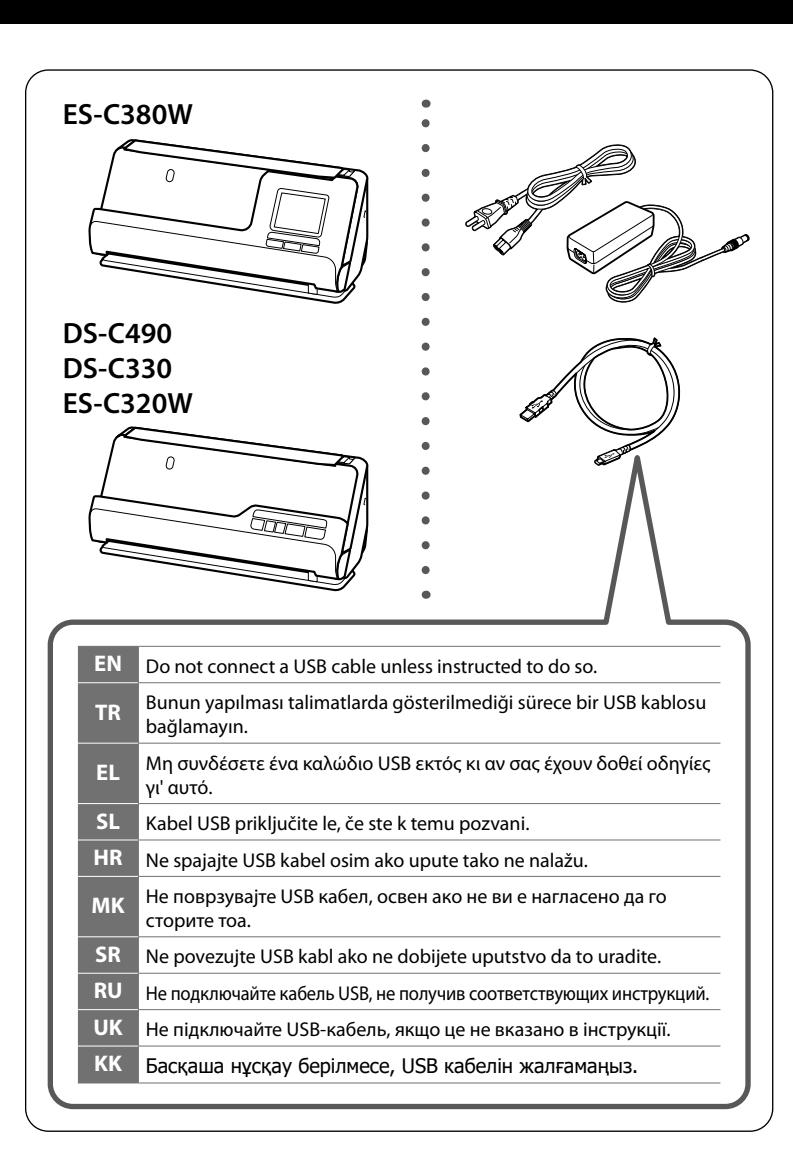

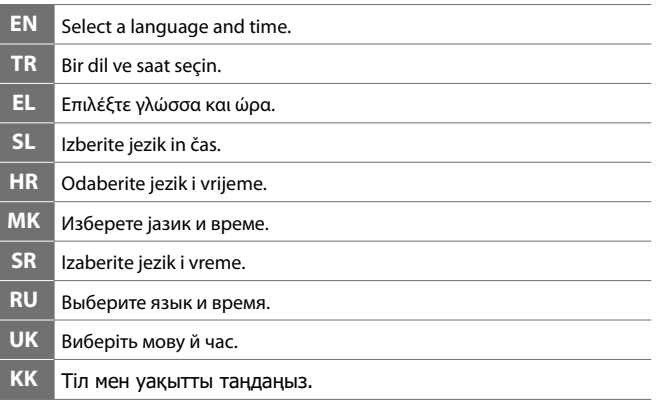

## **ES-C380W**

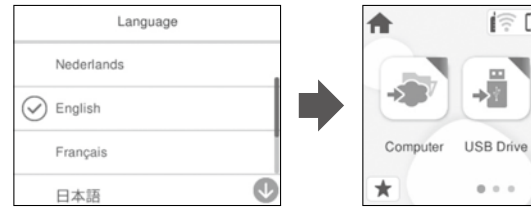

# **Placing Originals**

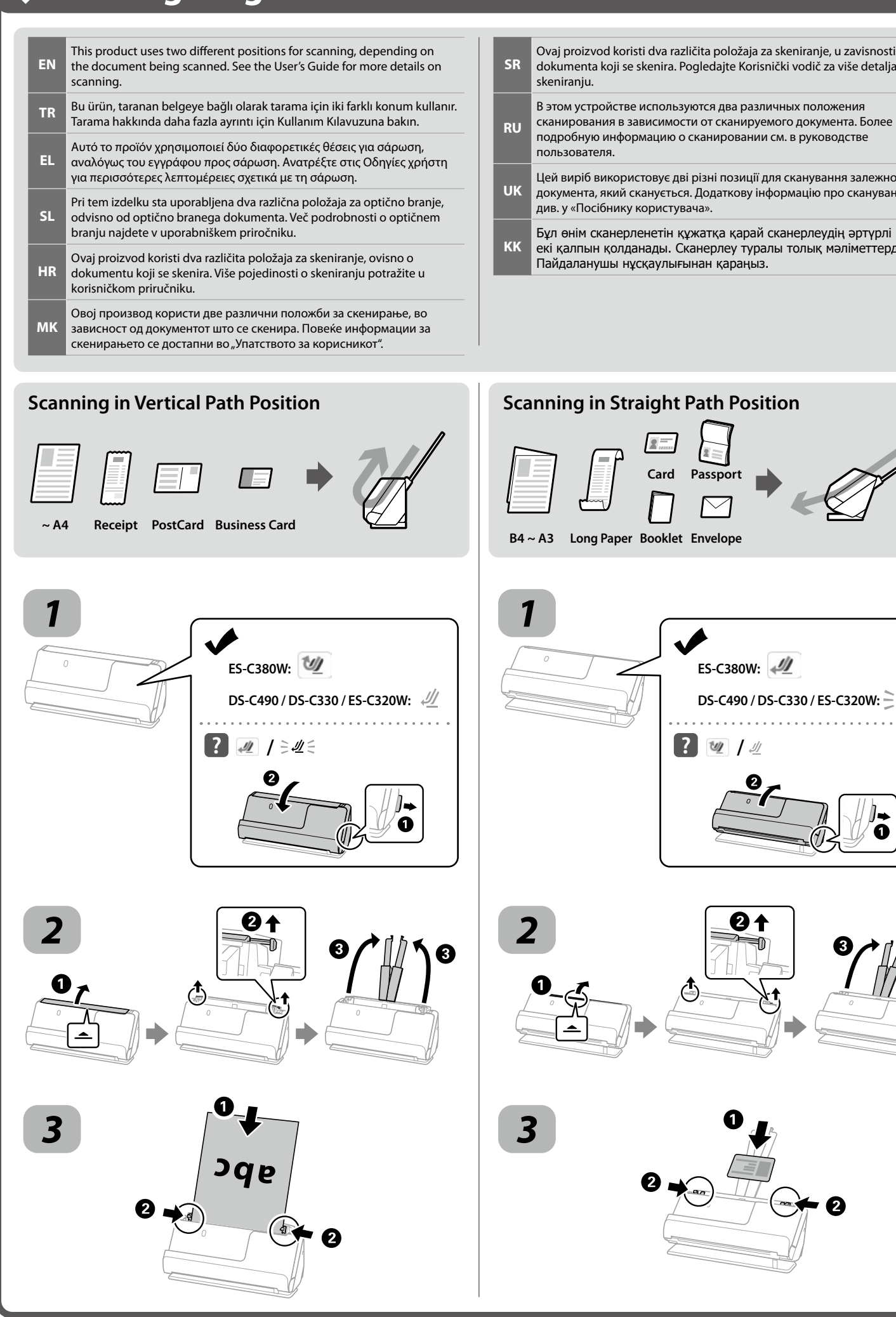

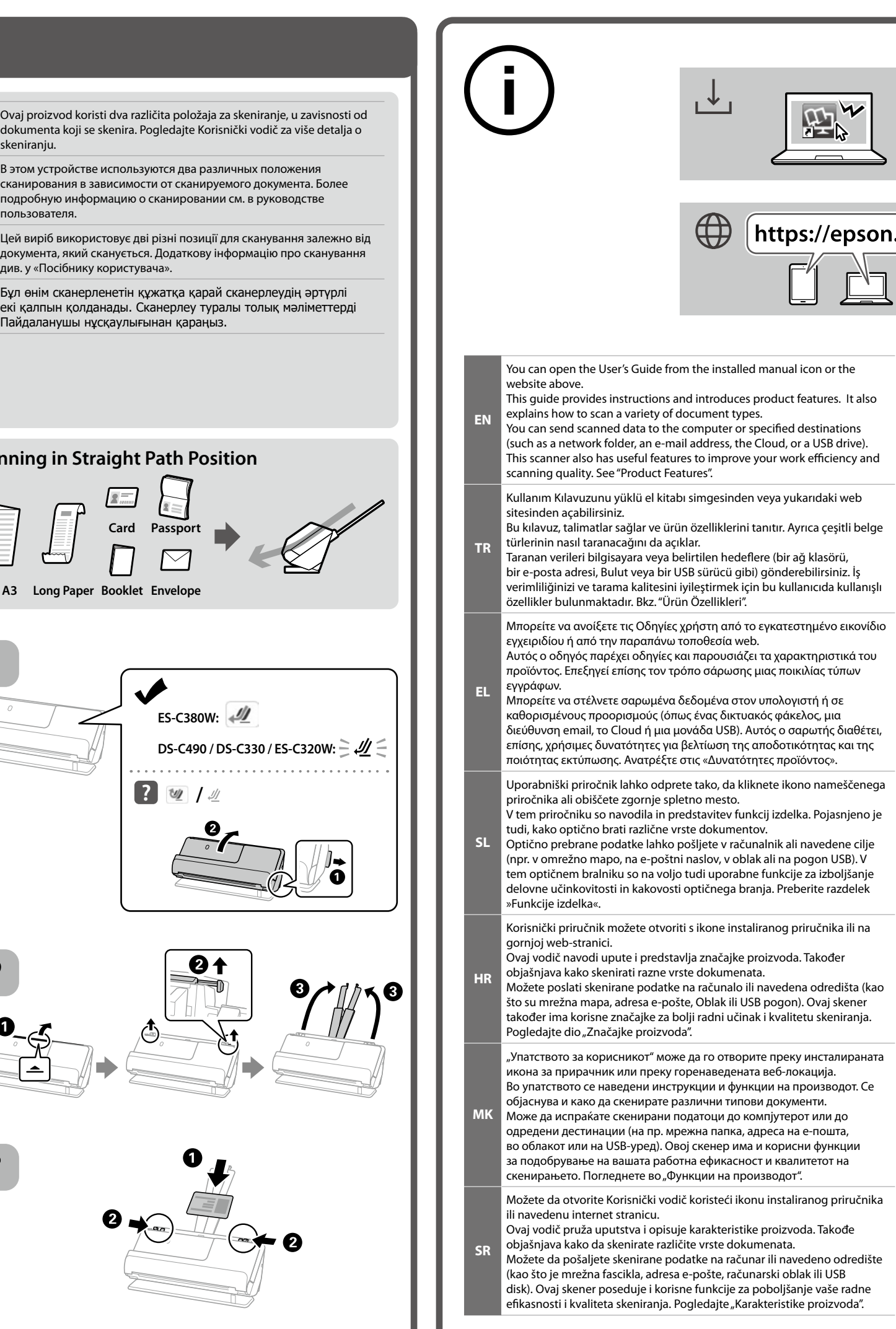

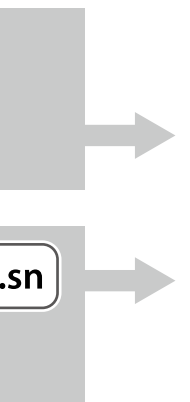

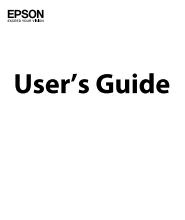

**Card Passport**

 $\blacklozenge$ 

 $\overline{\mathbb{R}}$ 

 $2\frac{1}{2}$ 

**ES-C380W:** 

**2 4**  $\frac{1}{2}$ 

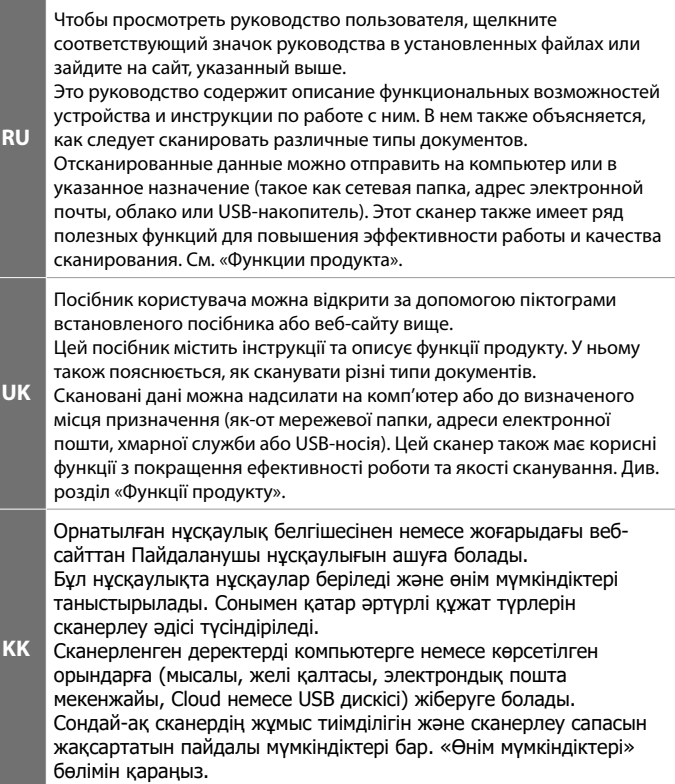